# УДК 621.311.22 – 047.58:515.173.6

О.В. ЗАМИЦЬКИЙ, д-р техн. наук, проф., М.І. ШЕПЕЛЕНКО. , студентка Криворізький національний університет

## **3D-МОДЕЛЮВАННЯ В ТЕПЛОЕНЕРГЕТИЦІ**

У науковій праці розглянуті основні принципи 3D-моделювання теплоенергетичних об'єктів. Доповнення візуалізації до традиційних методів обчислень дозволить не тільки максимально сприйняти принцип дії та зовнішню подобу устаткування, але й оптимізувати процес аналізу тепломасообмінних процесів, які протікають в даному устаткуванні. В якості об'єкта візуалізації був обраний парогенератор марки Е-75-42-440 КТ, він оснащений необхідними трубопроводами в його межах і арматурою, а також пристроями для відбору проб котлової і живильної води, насиченої і перегрітої пари. Даний агрегат проектується і виготовляється в блочному виконанні, так як конструкція котла допускає монтаж поставними блоками або їх збірку в монтажні блоки. Для створення 3D-моделі парогенератора використаний програмний продукт КОМПАС-3D компанії АСКОН. На підставі аналізу його можливостей виявлено недоліки та переваги даного програмного забезпечення при проектуванні теплоенергетичних об'єктів. Також розглянута можливість експорту моделі з середовища КОМПАС до середовища інших САD (computer-aided design) систем, що дозволяє створювати рендерінг моделі; виконувати анімацію, як елементів устаткування, так і тепломасообмінних процесів, які протікають в даній моделі устаткування; проводити поглиблений аналіз тепломасообмінних процесів.

**Проблема та її зв'язок з науковими та практичними завданнями.** При дослідженні та проектуванні процесів тепломасообміну мають широке розповсюдження загальні засоби обчислень. Зазвичай виконання таких досліджень перетворюється в складну задачу, що потребує значної кількості часу і сил, тим паче якщо виникає потреба дослідити процеси тепломасообміну в реальному промисловому об'єкті теплотехнічного устаткування, яке зазвичай має складну конструкцію та значні габарити. Складні розрахунки та їх закоснілий характер не дають можливості повною мірою звернути увагу на основну мету проектування – сприйняття складних процесів тепломасообміну, які протікають в теплотехнічному устаткуванні та взаємозв'язків між параметрами і характеристиками. Складність загальних засобів обчислень не дає можливості здійснювати поглибленні дослідження, оптимізувати різноманітні параметри і характеристики, створювати або модернізувати реальне теплотехнічне устаткування. Розробка адекватних фізичних моделей, можлива при переході від складних розрахунків до засобів автоматизованих систем проектування.

**Аналіз досліджень і публікацій.** Проектування і креслення є областю суворої інформації, що вимагає використання точних графічних і нарисної вказівок. Правила креслення і конкретні дисципліни (архітектура, механіка, електрика, технологічний процес, геодезія, структури, будівництво і т.д.) перенеслися з традиційного креслення на дошці в автоматизоване креслення [1].

У сучасному виробництві широке поширення одержали системи автоматизованого проектування (САПР, computer aided design), які дозволяють проектувати технологічні процеси з меншими витратами часу та засобів, зі збільшенням точності спроектованих процесів і програм обробки, що скорочує витрати матеріалів та час обробки, завдяки тому, що режими обробки також розраховуються та оптимізуються за допомогою ЕОМ. Технічне забезпечення САПР засновано на використанні обчислювальних мереж і телекомунікаційних технологій, персональних комп'ютерів та робочих станцій [2].

Автоматизоване проектування дозволяє значно скоротити суб'єктивізм при ухваленні рішень, підвищити точність розрахунків, вибрати якнайкращі варіанти для реалізації на основі строгого математичного аналізу всіх або більшості варіантів проекту з оцінкою технічних, технологічних й економічних характеристик виробництва і експлуатації проектованого об'єкта [3].

На даний час в теплоенергетиці трьохвимірне моделювання агрегатів зустрічається нечасто, більш широке розповсюдження має математичне моделювання процесів тепломасообміну.

**Викладення матеріалу та результати досліджень.** В якості об'єкта моделювання вибрано парогенератор Е-75-42-440 КТ. Для створення 3D-моделі використовувався програмний продукт КОМПАС-3D компанії АСКОН. Створена 3D модель відповідає габаритним характеристикам парогенератора Е-75-42-440 КТ, а саме: топкова камера повністю екранована трубами

Замицький О.В., Шепеленко М.І., 2015

Ø 603 мм з кроком 100 мм на бічних, фронтовий і задньої стінах. на бічній стіні топки розташовані 2 пальники. Схема випаровування - триступенева: в барабані розташовані чистий відсік першого ступеня випаровування і два сольових відсіку другого ступеня (по торцях барабана).

Пароперегрівач - з вертикально розташованими змійовиками, двоступеневий, виконаний з труб Ø423 мм. Кількість змійовиків - 18. Поперечний крок труб - 75 мм, розташування - коридорне. Економайзер - сталевий, гладкотрубний, змієвиковий, з шаховим розташуванням труб Ø323 мм. Поперечний крок труб - 75 мм, поздовжній - 55 мм. Підігрівач повітря - трубчастий, вертикальний, з шаховим розташуванням труб  $\varnothing 40 \times 1,6$  мм. Поперечний крок труб - 60 мм, поздовжній - 42 мм [4].

Зразкові параметри: номінальна паропродуктивність 75 т/год; робочий тиск в барабані котла 44 кгс/см<sup>2</sup>; робочий тиск на виході з пароперегрівача 40 кгс/см<sup>2</sup>; температура перегрітої пари 440 °С; температура вихідних газів 180 °С; температура гарячого повітря 190 °С [5]. Його геометрія - сукупність складних криволінійних поверхонь, отворів, округлень і фасок (рис. 1).

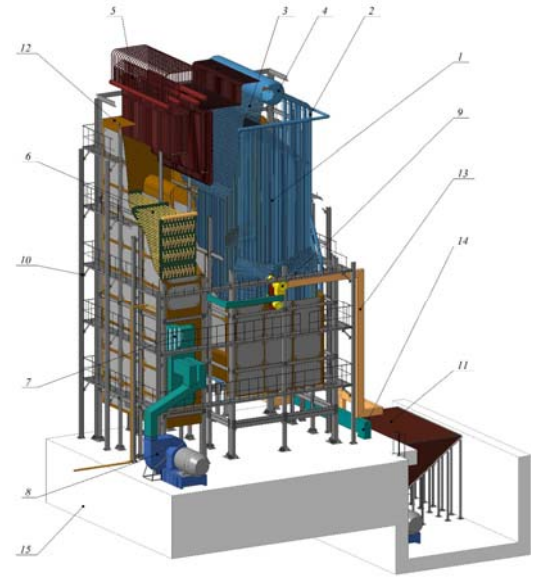

**Рис. 1.** Розріз 3D моделі парогенератора Е-75-42-440 КТ: *1* – фронтові екранні труби; *2* – опускні екранні труби; *3* – бічні екранні труби; *4* – барабан-сепаратор; *5* – паропегрівач; *6* – економайзер; *7* – підігрівач повітря; *8* – тяго-дуттєва установка; *9*- пальник; *10* – каркас; *11* – бункер суміші вугілля-повітря; *12* – обмуровка парогенератора; *13* – трубопровід суміші вугілля повітря; *14* – трубопровід повітря; *15* – фундамент

Кожен прийнятий в експлуатацію екземпляр парогенератора має ряд (допущених) відхилень від креслярських розмірів, які запротокольовані і занесені в паспорт парогенератора.

Створення комп'ютерної 3D геометричної моделі парогенератора, заснованої на кресленнях і запротокольованих відхиленнях, є непростим завданням навіть за наявності сучасної спеціалізованої програми КОМПАС-3D.

Проблема при проектуванні моделі - наближеність математичних апроксимацій в операціях з математичними моделями складних геометричних

об'єктів: дуг кіл, сплайнів; криволінійних поверхонь і «твердих» тіл. Лінії ґрунтуються на точках, поверхні - на опорних лініях, а створення тіла проводиться на основі поверхонь, що створюють замкнутий простір, з відсіканням «зайвого».

Мова йде про такі операції, як створення складної лінії і поверхні, розрізання їх на частини, що лежать в основі таких команд, як «Создать деталь», «Создать сборку», «Операция выдавливания» , «Вырезать выдавливанием» і т.п [6].

Одні апроксимації замінюються іншими, похибки накопичуються і приводять до того, що на гладких, але розсічених, поверхнях з'являються начебто незначні уступи.

Такі дефекти заважають подальшим операціям та навіть можуть привести до повної відмови у їх виконанні, до зависання програми або закінчення її роботи.

Значна кількість роботи виконана за допомогою бібліотеки «Трубопроводы 3D».

Трубні системи змодельовано як і автоматичними шляхами, так і вручну, тобто побудова траєкторії трубопроводу по координатних точках, розташування яких можна розрахувати з габаритних розмірів, наданих у паспортних даних парогенератора [7].

Друга, і найбільша, проблема при створенні моделі - створення єдиної порожнистої системи резервуарів і труб, замкнення трубних пучків в колектори, розміщення труб в трубних решітках (рис. 2).

Сама геометрична операція може виконуватися без проблем, але в таких місцях виникають проблеми при створенні сітки кінцевих елементів або, при начебто успішному її створенні, появі кінцевих елементів, вироджених або близьких до виродженим.

Для уникнення цією проблеми необхідно мінімізувати кількість операцій розсічення, бажано повністю від них відмовитися.

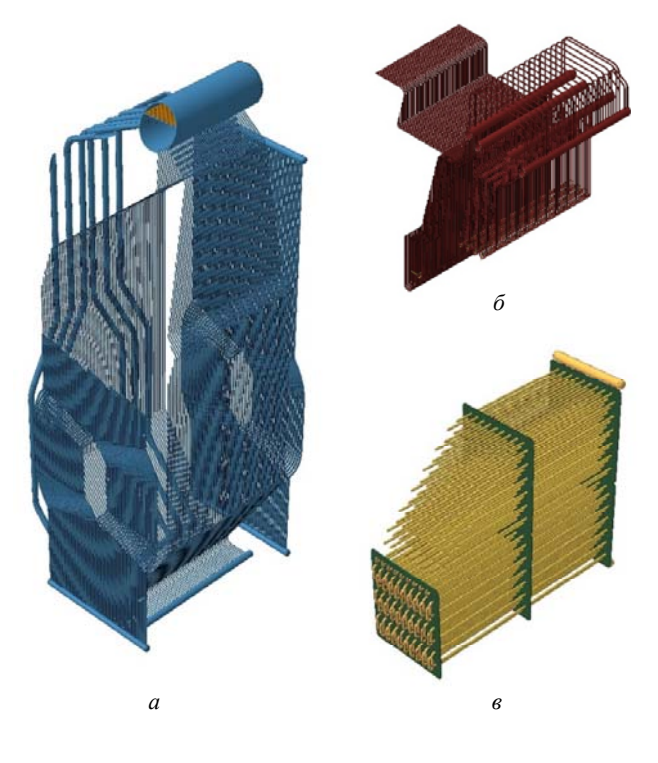

**Рис. 2.** Елементи трубних систем 3D моделі парогенератора Е-75-42-440 КТ: *а* - екрани топки; *б* пароперегрівач; *в* -водяний економайзер

Це цілком можливо при блочному принципі створення геометрії. Досить створювати характерні великі блоки (див. рис. 2), на основі яких лише кількома операціями такі блоки з'єднуються в єдину порожнисту трубну систему.

Для побудови 3D моделі каркасу парогенератора, головною метою стало виконання її максимально приближеної до креслярських розмірів, які запротокольовані і занесені в паспорт парогенератора.

Це необхідно для надання потрібної міцності моделі та компонування блоків парогенератора, що дозволяє використовувати 3D моделі парогенератора в якості бази для дослідження різноманітних тепломасообмінних процесів та проведення розрахунків матеріалів на міцність.

При створенні 3D моделі каркасу па-

рогенератора значною мірою використовувалась бібліотека «Металлоконструкции 3D» [8].

Ця стандартна бібліотека, яка входить до пакету програми КОМПАС - 3D, дозволяє швидко і якісно змоделювати металоконструкцію, габаритні розміри якої запротокольовані і занесені в паспорт парогенератора (рис. 3).

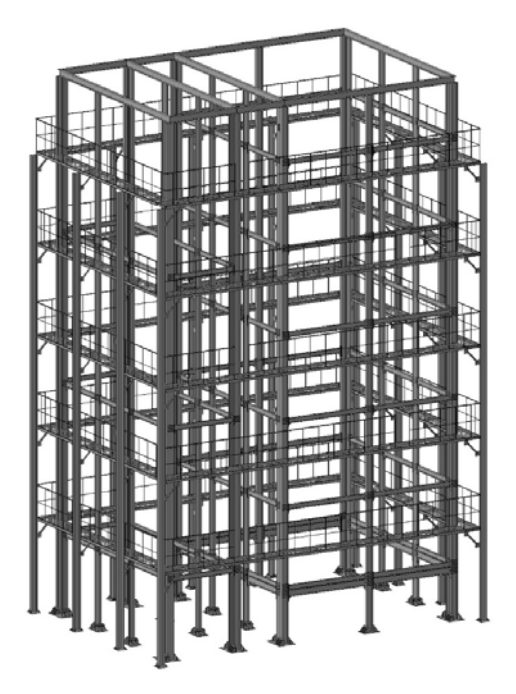

**Рис. 3.** 3D модель каркасу парогенератора Е-75-42-440 КТм3D

На рис. 4 зображено 3D геометричну модель парогенератора Е-75-42-440 КТ, створену із застосуванням вироблених рекомендацій і на основі документації на агрегат.

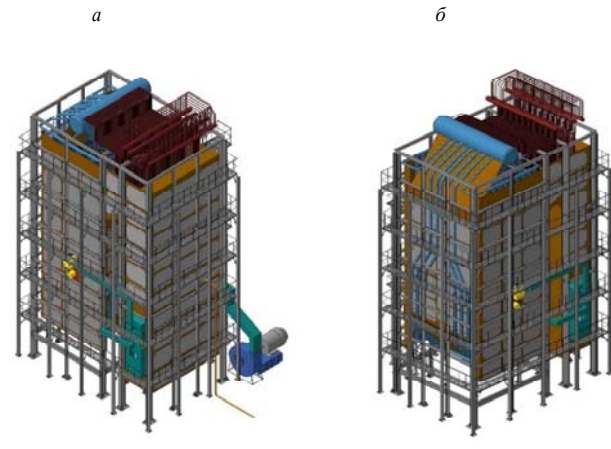

**Рис. 4.** 3D модель парогенератора Е-75-42-440 КТ:

*а* - ізометрична проекція XYZ; *б* - ізометрична проекція ZYX

Після закінчення роботи над 3D геометрією парогенератора і очищення його від «зайвого» може виявитися, що кінцево-елементна сітка відмовляється створюватись для всієї моделі автоматично. Причин може бути безліч.

Необхідно мати на увазі, що зазвичай автоматичне створення 3D кінцево-елементних сіток спочатку базується на розмітці всіх ребер, потім на кожній поверхні, і лише потім, використовуючи поверхневу сітку як допоміжну, заповнюють об'єм кінцевими елементами.

При успішному виконанні операції, проводиться оптимізація сітки: вузли зміщуються з метою отримання більш якісних показників сітки. Параметрами розмітки

Дана 3D модель парогенератора Е-75-42-440 КТ, побудована студенткою групи ТЕП-11 ДВНЗ «Криворізький національний університет» М.І. Шепеленко під керівництвом доктора технічних наук, професора О.В. Замицького.

Модель входить до проекту «Энергоблок теплоэлектростанции», який зайняв І місце в «важкій» ваговій категорії машинобудування - понад 1000 деталей, на XII конкурсі «Будущие АСы КОМПьютерного 3D-моделирования», який проходив в місті Санкт-Петербурзі, 2014 р. (Росія).

3D моделі розроблені в середовищі КОМПАС 3D можливо експортувати в середовища інших CAD (ANSYS, SolidWorks и тп.) систем, це дає можливість окрім комп'ютерного моделювання агрегату створювати рендеринг моделі; виконувати анімацію, як процесів, які протікають в агрегаті, так і рухомих його частин, і найважливіше, проводити дослідження фізичних процесів, які протікають в агрегаті.

Системи ANSYS/Multiphysics, ANSYS/Mechanical, ANSYS/Professional і AN-SYS/FLOTRAN дозволяють розв'язувати задачі теплообміну.

Основою теплового аналізу в ANSYS являється рівняння теплового балансу, засноване на законі збереження енергії.

(Подробиці знаходяться в ANSYS Theory Reference).

Кінцево-елементний розв'язок, отриманий з допомогою ANSYS, визначає температуру в вузлах, які в подальшому використовуються для отримання інших теплових величин.

Програма ANSYS дозволяє розраховувати всі три види теплообміну: теплопровідність, конвекцію та променевий теплообмін. [10]

Використання SolidWorks також дозволяє розв'язувати задачі теплообміну.

Основне функціональне обмеження модуля теплового аналізу COSMOSWorks це те, що температура середовища в ефектах конвекції і випромінювання не залежить від температурного стану моделі.

В ході стаціонарного розрахунку вона свідомо постійна, а при нестаціонарному розрахунку може варіюватися тільки під управлінням користувача.

Однак характеристики поверхонь (грань тіл і власне поверхонь) – коефіцієнт тепловіддачі, випромінювання, а також тепловий потік і потужність - можуть залежати від температури.

Залежність описується ламаною, що проходить через точки, визначені користувачем. [11]

Програма дозволяє відтворювати ефект зміни теплопровідних властивостей в зоні сполучення деталей.

Він може бути обумовлений наявністю клейового прошарку, недосконалістю контакту. Функція Thermal resistance (Тепловий контактний опір) дозволяє уточнити розрахунок і істотно скоротити розмірність задачі.

У довідковій системі наводяться орієнтовні значення контактних опорів для ряду матеріалів з різними поверхнями [11].

При розрахунку поверхневих моделей врахувати розподіл температури по товщині оболонки в COSMOSWorks неможливо.

Тому при вказівці температури достатньо призначити її для однієї сторони оболонки.

Якщо все-таки намагатись зробити її різною на протилежних гранях єдиної поверхні, то програма сприймає останнє введене значення [11].

**Висновки і шляхи подальших досліджень.** Отже, використовув.ання 3D моделей як бази для дослідження теплоенергетичних об'єктів дозволяє: виконувати лінійні, динамічні та теплові розрахунки, вирішувати контактні задачі, проводити геометрично нелінійні розрахунки і оптимізацію; розв'язувати задачі променевого теплообміну; досліджувати нестаціонарний та стаціонарний режими тепло- та масообміну.

У подальшому планується на базі моделі парогенератора Е-75-42-440 КТ створити фізичну модель теполомасообмінних та гідрогазодинамічних процесів в котлагрегаті (циркуляція води, процес горіння, процес пароутворення), та провести моделювання інших процесів, які протікають в обладнанні ТЕС при виробленні електричної енергії.

#### *Список літератури*

1. **AutoCAD 2006** / Подробное иллюстрированное руководство // Учебное пособие / под ред. **А. Г. Жадаева**. — М. : Лучшие книги, 2006. - 240 с.

2. Р.Н. Квэтний, І.В. Богач, О.Р. Бойко, О.Ю. Софина, О.М. Шушура / Комп'ютерне моделювання систем та процесів. Методи обчислень // Квэтний Р.Н., Богач І.В., Бойко О.Р., Софина О.Ю., Шушура О.М. - Навчальний посібник / http://posibnyky.vntu.edu.ua/k\_m/t1/zm1..htm

3. **О.Ф. Бабічева, С.М. Єсаулов** / Комп'ютерне проектування електромеханічних пристроїв // **Бабічева О.Ф., Єсаулов С.М. -** Навчальний посібник / Харків: ХНАМГ / 2009. - 281 с.

4. **С.Г. Ушаков, Ю.Н. Муромкин, Б.Л. Шелыгин** / Тепловой поверочно-конструкторский расчет котлов с естественной циркуляцией // **Ушаков С.Г., Муромкин Ю.Н., Шелыгин Б.Л.** - Учебное пособие / Иваново, 2004. - 116 с.

5. Х.Н. Ясавеев, А.Г. Лаптев, М.И. Фарахов / Модернизация установок переработки углеводородных смесей. Казань: / Издательство «ФЭН», 2004. – 307 с

6. **В.П. Большаков, А.Л. Бочков, А.А. Сергеев** / 3D-моделирование в AutoCAD, КОМПАС-3D, SolidWorks, Inventor, T-Flex // **Большаков В.П., Бочков А.Л., Сергеев А.А.** – Учебный курс – СПб.: Питер, 2011, - 336 с.: ил.

7. **А. Магомедов** / Трубопроводы 3D — в три шага / САПР и графика 4`2009

8. **О. Зыков /** Металлоконструкции 3D. Изучаем новое приложение в машиностроительной линейке АСКОН / САПР и графика 1`2009.

9. **Т.Ю. Соколова** / AutoCAD 2009 для студента. Самоучитель. – СПб.: Питер, 2008. – 384 с.: ил. –(Серия «Самоучитель»).

10. **ANSYS 5.7 Thermal Analysis Guide /** http://orange.engr.ucdavis.edu/Documentation12.0/120/ans\_the.pdf

11. **А.А Алямовски**й / COSMOSWorks. Основы расчета конструкций на прочность в среде SolidWorks / ДМК Пресс – 786 с.

Рукопис подано до редакції 27.03.15

### UDC 563

S. M. KIRIYENKO**.** , PhD {Biology}, State Institution of Higher Education "Kryvyi Rih National University"

## **ANALYSIS OF EFFICIENCY OF BIOLOGICAL TREATMENT OF DOMESTIC WASTEWATER APPLICATION AT PRIVATE LOCALITY NEAR THE SOUTHERN MINING AND ORE-DRESSING COMPLEX**

Resulting from intensive construction activity at localities without canalization system with creation of living environment and such constructions as infectious diseases hospital, camping centers, small agro-processing enterprises problem of wastewater treatment of such objects by establishment of scientifically based, reliable, compact, low energy technological schemes and designs systems of low productivity take center stage. Not all the treatment facilities and wastewater treatment methods provide quality wastewater treatment and give reliable operations or require highly qualified personnel presence. Therefore improvement of existing and development of more effective and safe in terms of Ecology wastewater treatment methods is urgent. Using of remediation facilities is one of the perspective trends of wastewater treatment. Treatment facilities combining basic construction elements of land treatment with hydrobiocenosis of bio-plateau or bioponds with higher water plant.

BTP technology uses processes of sedimentation, filtration and natural self-purification of water objects based on the ability of higher water plants, aquatic flora and microorganisms to carry out destruction, transformation and accumulation of organic and mineral suspended solids, oil, heavy metals and bacterial contamination.Using advanced technologies based on the actions of higher water plants nowadays are environmentally acceptable and economically promising direction in wastewater treatment systems. Distribution of such technologies can contribute to improving the environmental situation at localities without canalization system in Krivoy Rog.

**Key words:** biological treatment of water, bio-plateau, higher water plant.

**Problem and its relation with scientific and practical tasks.** Domestic wastewater treatment at localities without canalization system under conditions of complex environmental situation requires competent wastewater treatment (in accordance with discharge to water objects regulations) [1,6,10].

Resulting from intensive construction activity at localities without canalization system with creation of living environment and such constructions as infectious diseases hospital, camping centers, small agro-processing enterprises problem of wastewater treatment of such objects by establishment of scientifically based, reliable, compact, low energy technological schemes and designs systems of low productivity take center stage [2].

Not all the treatment facilities and wastewater treatment methods provide quality wastewater treatment and give reliable operations or require highly qualified personnel presence. Therefore im-

 $\odot$  Kiriyenko S. M., 2015